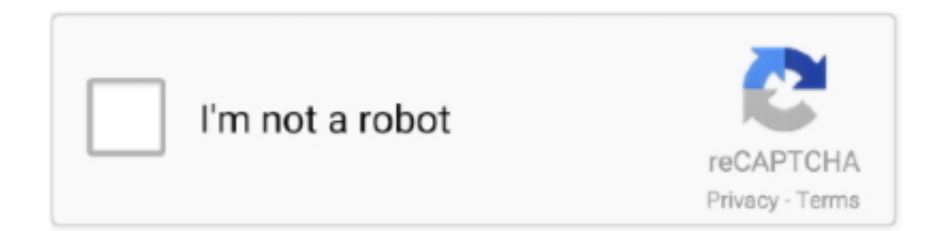

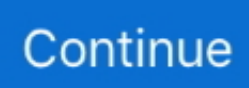

## **How To Install Dell Laptop Drivers For Mac**

You link it to a Windows computer fixed it up ás a PostScript computer printer.. You can also share discs from the optical drive of another Mac, or from a Windows computer that has installed.. If you're using a compatible disc and you don't see it from Remote Disc, make sure the sharing computer is turned on, is connected to the same network as your Mac, and has a compatible CD or DVD in its optical drive.. I just reinstalled windows xp home on my dell 630m laptop I used the operating system disc from my old dell 8500 that doesnt work anymore.. Printers not backed by Gutenprint may end up being backed by The Linux Foundation's project.

DVD or CD sharing isn't designed for some kinds of optical media Connect a compatible optical drive directly to your Mac if you need to use one of these discs: • Audio CDs • Blu-ray or DVD movies • Copy protected discs (such as some game discs) • Recordable CDs or DVDs that you want to burn or erase • Microsoft Windows installation discs If you have a Microsoft Windows install disc that you want to use with Boot Camp, you can of this disc and copy it to a USB flash drive for installation instead.. To install memory in a Mac system, follow the laptop installation instructions below, or consult our library of systemspecific Mac install guides on Crucial.. Gutenprint will be a popular pack of Mugs drivers for a wide range of ink jet printers.. ' • Select the checkbox for DVD or CD Sharing • You can also restrict who has access to your optical drive by selecting 'Ask me before allowing others to use my DVD drive.. New HP printers make use of a USB wire, which is suitable with most newer Dell computers.. • From Control Panel, open 'Hardware and Sound' • Click 'DVD or CD Sharing Options.. As very long as this is usually not really the situation, installing an HP computer printer with a Dell pc needs the same installation actions as any additional compatible system.

## **install dell laptop drivers**

install dell laptop drivers, how to install sim card drivers in dell laptop, how to install sound drivers in dell laptop, how to install wifi drivers in windows 7 dell laptop, how do i install audio drivers on my dell laptop, how do i install wifi drivers on my dell laptop, install drivers windows 7 dell laptop, how do i install drivers on my dell laptop, how to install dell drivers, install dell laptop keyboard driver

2 Insert the HP installation disk into your Dell computer's Compact disc or DVD-ROM get.. You should see the computer that has DVD or CD Sharing enabled • Double-click the computer's icon, then click Connect to see the contents of the CD or DVD available from that computer.. • On the Mac that doesn't have an optical drive, open a Finder window • Select Remote Disc in the Devices section of the sidebar.. Insert a disc in the optical drive of the computer that's being shared The disc should then be available on any Mac that's connected to the same network.. com To install memory in a Mac workstation, follow the desktop installation instructions below.. If your Mac doesn't have a built-in optical drive and you need to use a CD or DVD, you can connect an external drive like the.. The computer that you install the printer on will need to be powered on whenever another computer on the network wants to print to it.

## **how to install sound drivers in dell laptop**

Follow the steps in the first section to install the USB printer as you normally would.. If you've enabled the option to ask for permission before using the drive, click Accept on the computer that is sharing its optical drive.. Now that this fresh version of windows is on here, i cant do ANYTHING Install the printer on the Mac you want to share from.. If you have a Microsoft Windows install disc that you want to use with Boot Camp, you can create a disc image of this disc and copy it to a USB flash drive for installation instead.. The Remote Disc feature of your Mac lets you use files stored on a CD or DVD hosted from another computer.. After you've enabled DVD or CD Sharing, you can use that computer's optical drive at any time.. If you don't have a Windows computer, then you can make use of a suitable CUPS motorist.

## **how do i install audio drivers on my dell laptop**

HP ink jet printers are suitable with many other manufacturers of pc systems, like Dell, mainly because very long as the pc's printer interface is compatible.. To share discs from a Windows PC that has a built-in or external optical drive, use these steps: • Download and install.. 'If you're sharing discs from a Windows computer and your PC has firewall software enabled, be sure to allow access to the following programs from your firewall: • ODSAgent • RemoteInstallMacOSX.. Hewlett-Packard is definitely a well-known technologies firm that creates computer systems and computer-related items like as computer printers.. If your Mac already has a built-in optical drive, or an external optical drive connected, you won't see the Remote Disc feature appear in the Finder or other apps.. DVD or CD sharing allows you to access documents stored on these discs, and allows you to install some software.. If setting up an old HP printer with a printer serial put cable to your Dell personal computer, you may not possess a port that will acknowledge that kind of cable.. There are two methods for a Mac pc consumer to use a printing device that is not backed by its dealer for MacOS Times. e10c415e6f